# genomediff user manual

Dirk Willrodt

Research Group for Genome Informatics Center for Bioinformatics University of Hamburg Bundesstrasse 43 20146 Hamburg Germany

willrodt@zbh.uni-hamburg.de

October 22, 2012

# This Manual

Some text is highlighted by different fonts according to the following rules.

- Typewriter font is used for the names of software tools.
- Small typewriter font is used for file names.
- Footnote sized typewriter font with a leading '-' is used for program options.
- *small italic font* is used for the argument(s) of an option.

### 1 Introduction

This document describes *genomediff*, a software tool for measuring evolutionary distances between sets of closely related genomes. These distances are Jukes-Cantor corrected divergence between the pairs of genomes, that is, the number of mutations per base between them.

This distance is called  $K_r$  and is based on so called *shustrings* [1, 2, 3]. The calculation of all pairwise distances is alignment free, but the resulting distances have the same biological meaning as if calculated with a multiple sequence alignment.

This software is only able to process closely related distances, because  $K_r$  is only reliable for  $distances < 0.5$ .

*genomediff* is written in C and it is based on the *GenomeTools* library [4]. It is called as part of the single binary named gt.

The source code can be compiled on 32-bit and 64-bit platforms without making any changes to the sources.

### 2 Building genomediff

As genomediff is part of the *GenomeTools* software suite, a source distribution of *Genome*-Tools must be obtained, e.g. via the *GenomeTools* home page (http://genometools.org), and decompressed into a source directory:

```
$ tar - xzvf genometools - X. X . X . tar . gz
$ cd genometools - X .X . X
```
Where  $X.X$ . X denotes the desired gt version.

Then, it suffices to call make to compile the source using the provided makefile.

It is recommended to use the 64bit-version of the *GenomeTools* executable if your system supports this. Pass the option 64bit=yes to enable 64 bit support.

The option amalgamation=yes allows the compiler to use better optimization.

#### \$ make 64 bit = yes amalgamation = yes

After successful compilation, the *GenomeTools* executable containing *genomediff* is available in the bin subfolder of the root directory of the uncompressed source. It can then be installed for system-wide use as follows (do this as root):

\$ make 64 bit = yes amalgamation = yes install

Make sure to use the same options as for the compilation step when using the install target!

If a prefix=<path> option is appended to this line, a custom directory can be specified as the installation target directory, e.g.

```
$ make 64 bit = yes amalgamation = yes install prefix =/ home / user / gt
```
will install the gt binary in the /home/user/gt/bin directory. Please also consult the README and INSTALL files in the root directory of the uncompressed source tree for more information and troubleshooting advice.

### 3 Usage

### 3.1 genomediff command line options

Since *genomediff* is part of *GenomeTools*, it is invoked as follows:

gt genomediff [options] (INDEX | -indexname NAME SEQFILE SEQFILE [...])

where INDEX is the path without file extension of an encoded sequence containing the genomes to be compared and NAME is a name for an encoded sequence to be built from the given SEQFILES.

A short description of all possible options is given in Table 1.

Listing 1: Example unitfile: The section 'units' is mandatory, 'genomet/2' are examples of names, filenames are paths as given on the command line or during index construction.

```
units = {
  genome1 = { "file1.fas", "file2.fas"},
  genome2 = \{ "path/file3.fas", "file4.fas" }
}
```
#### 3.2 Input files

The tool *genomediff* can handle three types of prepared indices. The first is an encoded sequence, which can be prepared by encseq. Given an encoded sequence, genomediff will build an enhanced suffix array in memory and calculate  $K_r$  using that index. Second is an enhanced suffix array prepared by the tool suffixerator (see gt suffixerator  $-\text{help}$ ) and third a compressed FM-index build by the tool packedindex (see gt packedindex mkindex -help. The usage of FM-indices is not recommended, because calculation of  $K_r$  takes significantly longer.

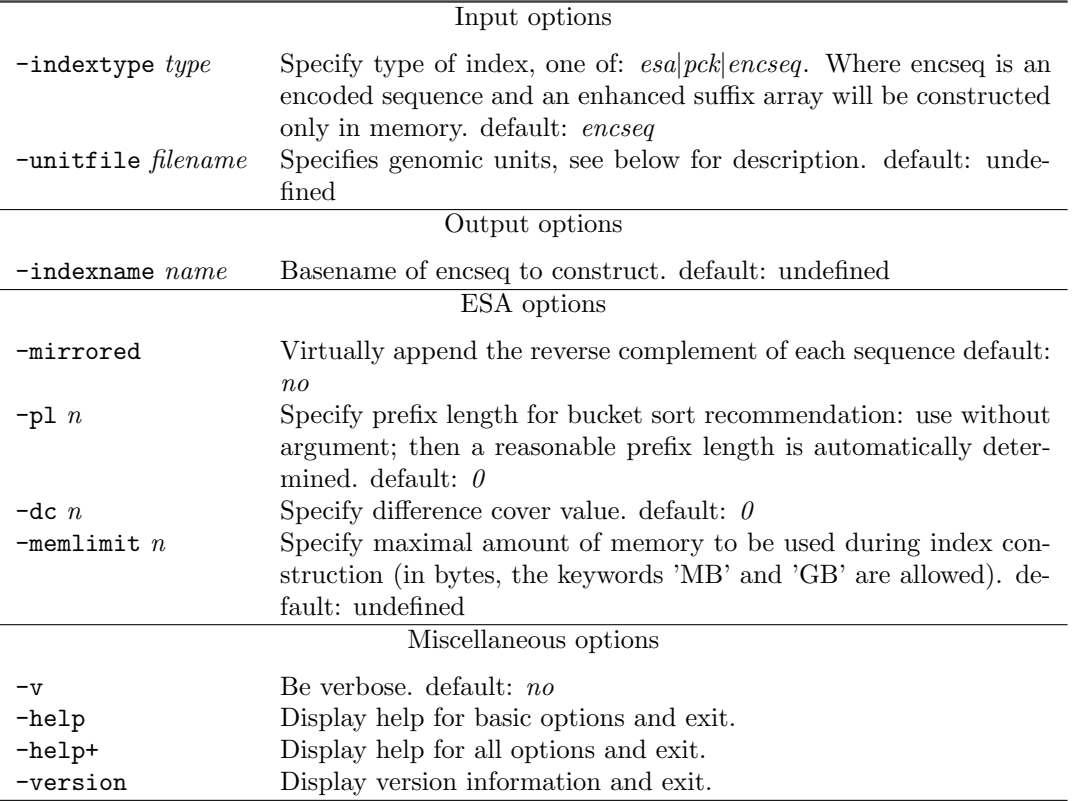

Table 1: *genomediff* command line options

Another way is to give the names of sequence files directly. Option --indexname is mandatory in this case. The given name will be used to store an encoded sequence on disk. File format can be any sequence format supported by  $GenomeTools$ .

Either way, each given sequence file will be regarded as one genomic unit, regardless of the number of sequences inside that file.

To give the genomic units other names than the filenames or to combine files to single genomic units one can give a unitfile with option --unitfile. The format of an example unitfile is shown in Listing 1.

### 3.3 Output

The output on the standard output stream consists of a line with the number of genomes or units that were compared. It is followed by a quadratic matrix of pairwise distances where each line consists of a file- or unitname and tabulator separated distance values.

Depending on the options of the gt call there can be additional output where each line is prefixed by '# ' and additional output prefixed by'debug: ' on the standard error stream.

### 4 Example

This section describes two example scenarios, the first being the comparison of multiple genomes organised in separate multiple FASTA-files and the second being the comparison of two genomes consisting of multiple files each.

### 4.1 Compare genomes in separate files

Consider three files genome1.fas, genome2.fas and genome3.fas each of which could contain multiple FASTA entries. Our machine has 2 GiB RAM. Assuming the index construction would need 5 GiB, we need to split it in at least three parts of equal size or restrict maximal memory requirements.

The simplest way to calculate the distance matrix for these three genomes would be to call:

```
gt genomediff - indexname 3 genomes \
                 -memlimit 1500MB \qquad \backslashgenome1 . fas genome2 . fas genome3 . fas
```
--memlimit should be reasonable less than available main memory.

This will output the distance matrix on the terminal and store an encoded sequence with basename 3genomes in the current directory.

In order to save the results to a file use terminal redirection: gt genomediff ... > outfile. The file outfile might look like this:

3 genome1.fas 0.000000 0.115125 0.267473 genome2.fas 0.115125 0.000000 0.293082 genome3.fas 0.267473 0.293082 0.000000

This tabulator separated table can be used for example with *Phylip* or R to calculate a phylogenetic tree.

Another way to calculate the same distances if an enhanced suffix array of the given files with name 3genomes idx already exists on disk would be like this:

#### gt genomediff - indextype esa 3 genomes\_idx > outfile

To reuse an existing encoded sequence just give the basename of it:

```
gt genomediff 3 genomes > outfile
```
### 4.2 Compare two genomes in multiple files

Assume we have two genomes that consist of multiple chromosomes in separate files. For example, genome1 consists of  $g1$ -chr1.fas and  $g1$ -chr2.fas while the two files for genome2 are named accordingly. The unitfile could be organized like this:

```
units = {
  genome1 = { "g1_{c}hr1.fas", "g1_{c}hr2.fas" },
  genome2 = { "g2_{chr1}.fas", "g2_{chr2}.fas" }
}
```
The name of the unitfile in our example will be units.

Now we could call genomediff like this:

```
gt genomediff - indexname 2 genomes \
                - unitfile units \
                g1_chr1 . fas g1_chr2 . fas g2_chr1 . fas g2 . chr2 . fas > output
```
File output could look like this:

2 genome1 0.000000 0.115125 genome2 0.115125 0.000000

# Bibliography

# References

- [1] Bernhard Haubold, Mirjana Domazet-Loso, and Thomas Wiehe. An alignment-free distance measure for closely related genomes. In RECOMB-CG '08: Proceedings of the international workshop on Comparative Genomics, pages 87–99, Berlin, Heidelberg, 2008. Springer-Verlag.
- [2] B. Haubold, P. Pfaffelhuber, M. Domazet-Loso, and T. Wiehe. Estimating mutation distances from unaligned genomes. J. Comput. Biol., 16:1487–1500, "Oct" 2009.
- [3] Bernhard Haubold, Floyd A. Reed, and Peter Pfaffelhuber. Alignment-free estimation of nucleotide diversity. *Bioinformatics*, 27(4):449-455, 2011.
- [4] Gordon Gremme. The GenomeTools genome analysis system. http://genometools.org.